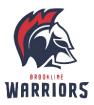

## **BROOKLINE HIGH SCHOOL**

Educational Technology and Library Department Lisa Francescon, BHS Educational Technology

Dear Class of 2027, New Students and Parents/Guardians,

We're looking forward to seeing you this fall at BHS. To help you prepare for the transition, we'd like you to be aware of how we use technology at the high school.

- At BHS, students are expected to bring a charged personal device (Chromebook or laptop with an up-to-date browser) to school each day. If needed, families can request a Chromebook for a year loan in August/September. Headphones/earbuds may also be useful.
- Information about technology resources and accounts you'll need for a successful transition and the <u>form</u> for a chromebook loan are listed on the <u>Brookline High School Technology Resources Page</u>.
- All students will <u>register</u> their BHS "NetID" account in August. Your account will include the same password to access the school wireless network, Google Workspace, Canvas and Aspen. More information on your NetID account and how to register will be sent in mid-August.
- Your school Google Workspace account will get upgraded:
  - Your existing Google Drive files will remain in your drive.
  - Gmail will be turned on for your account so you can communicate with staff and students.
  - Workspace will use your NetID password
- The High School uses Canvas for classes and school information. During your first week of school, you
  will learn more about Canvas, Gmail, and Drive from your teachers. Please check Canvas daily.
  If you would like to change your Canvas notifications, instructions are <u>here</u>.

We hope you have a restful and restorative summer. Be on the lookout for detailed messages about your accounts in mid-August. We'll see you in September.

The Ed Tech and Library Staff